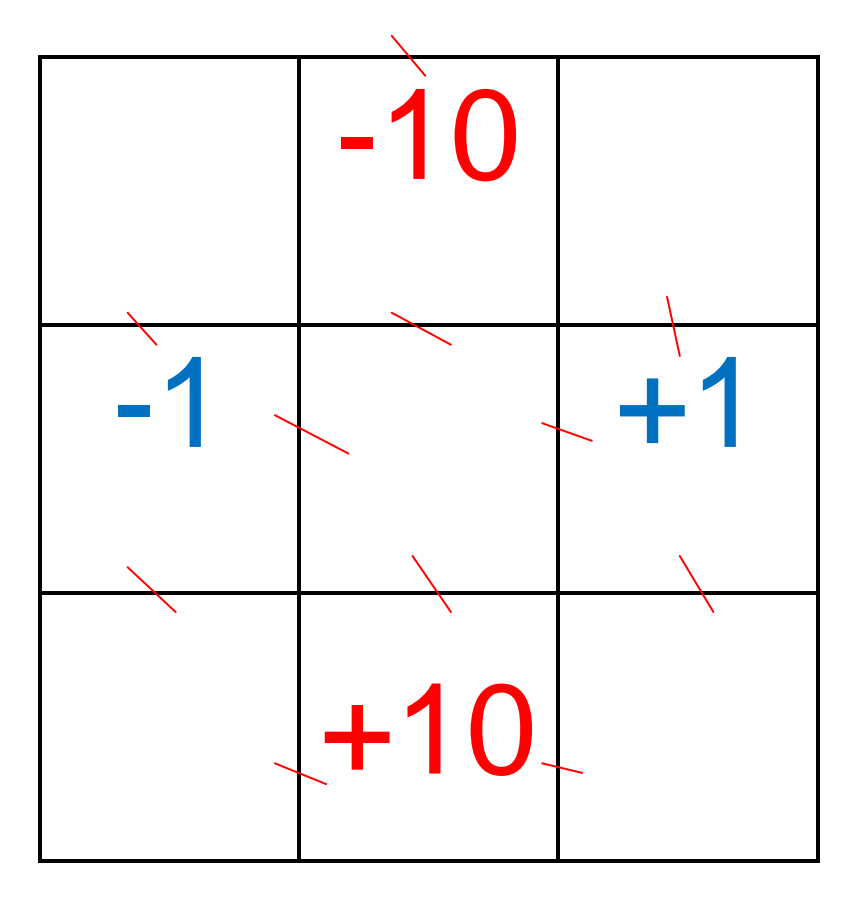

Vider la case centrale.

Couper les cotés avec le trait ( afin qu'on puisse ouvrir les cases somme des fenêtres.)